## Googleアカウントの追加方法

①アカウントを追加する

追加

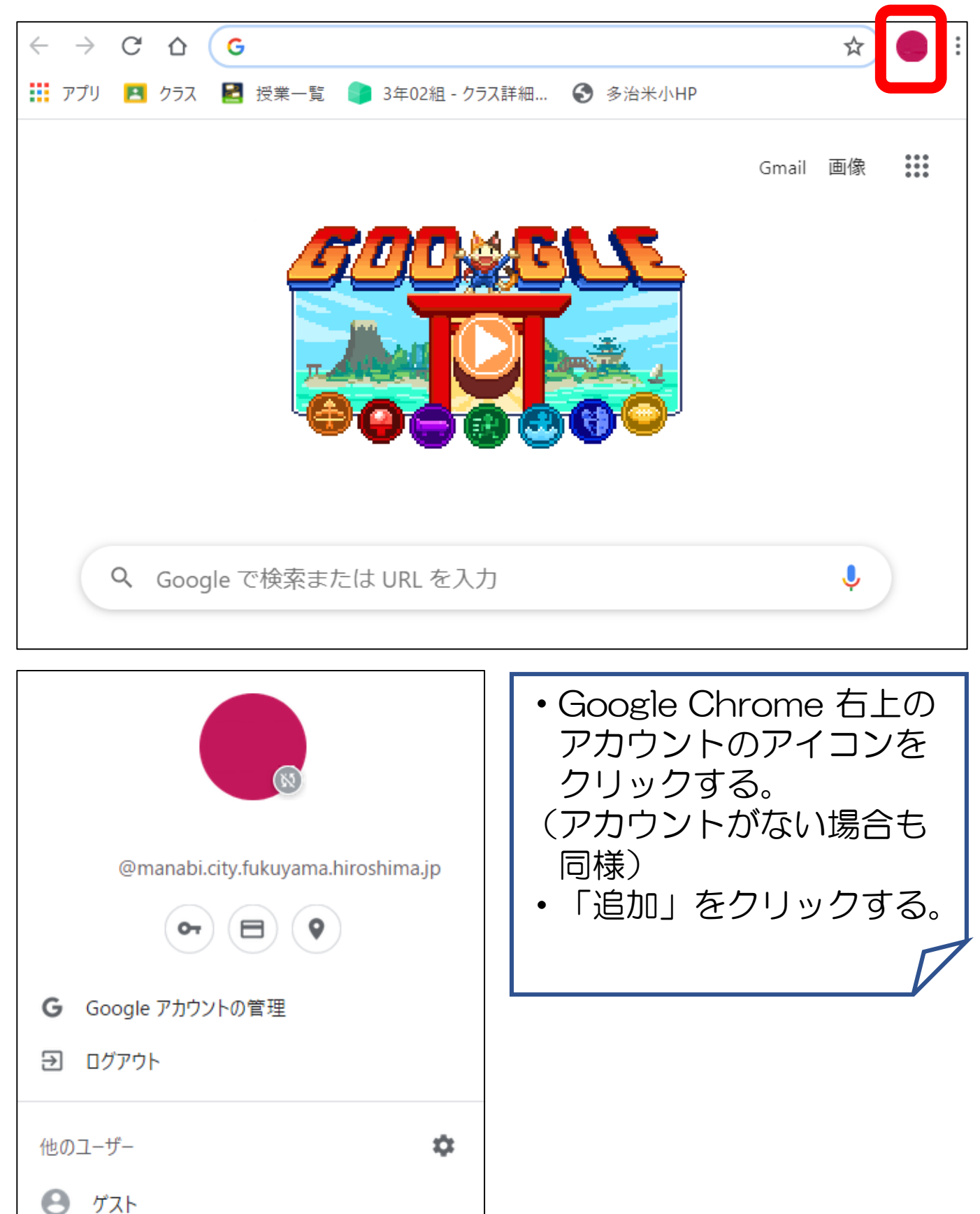